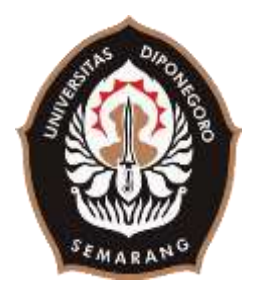

# **UNIVERSITAS DIPONEGORO**

# <span id="page-0-0"></span>**PERANCANGAN APLIKASI WEB "RUMAH 360" UNTUK PENJUALAN RUMAH DENGAN GALERI GAMBAR 360 DERAJAT**

# **TUGAS AKHIR**

**Diajukan sebagai salah satu syarat untuk memperoleh gelar** 

**Sarjana Teknik**

# **ROSYIID GEDE PRABOWO**

**21120113130093**

# **FAKULTAS TEKNIK**

### **DEPARTEMEN TEKNIK KOMPUTER**

# **SEMARANG**

### **JULI 2020**

#### **HALAMAN PENGESAHAN**

<span id="page-1-0"></span>Tugas Akhir ini diajukan oleh :

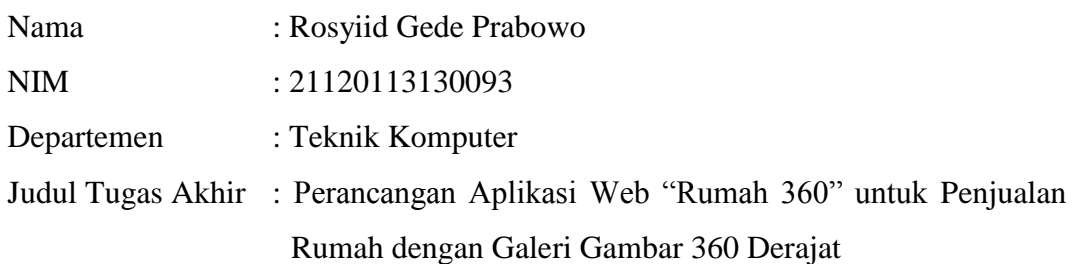

Telah berhasil dipertahankan di hadapan Tim Penguji dan diterima sebagai bagian persyaratan yang diperlukan untuk memperoleh gelar Sarjana Teknik pada Departemen Sistem Komputer, Fakultas Teknik, Universitas Diponegoro.

#### **TIM PENGUJI**

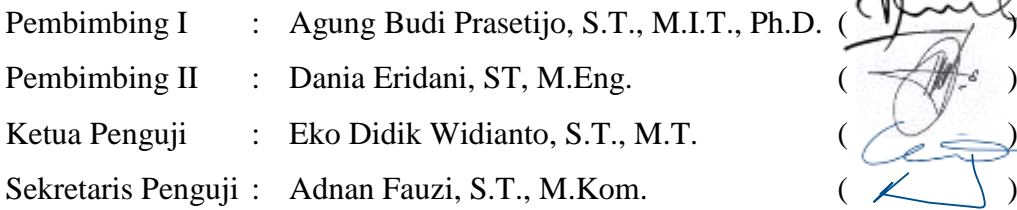

Semarang, 1 Juli 2020 Ketua Departemen Teknik Komputer Dr. R. Rizal Isnanto, S.T., M.M., M.T.

NIP. 197007272000121001

### <span id="page-2-0"></span>**HALAMAN PERNYATAAN ORISINALITAS**

**Tugas Akhir ini adalah hasil karya saya sendiri, dan semua sumber baik yang dikutip maupun yang dirujuk telah saya nyatakan dengan benar.**

Tanda Tangan :

Nama : Rosyiid Gede Prabowo NIM : 21120113130093<br>Tanda Tangan : <del>1</del> : Semarang, 1 Juli 2020

# <span id="page-3-0"></span>**HALAMAN PERNYATAAN PERSETUJUAN PUBLIKASI TUGAS AKHIR UNTUK KEPENTINGAN AKADEMIS**

Sebagai sivitas akademika Universitas Diponegoro, saya yang bertanda tangan di bawah ini :

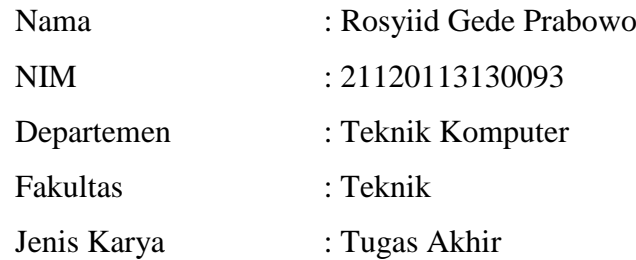

demi pengembangan ilmu pengetahuan, menyetujui untuk memberikan kepada Universitas Diponegoro **Hak Bebas Royalti Noneksklusif** (*Non-exclusive Royalty Free Right*) atas karya ilmiah saya yang berjudul :

**Perancangan Aplikasi Web "Rumah 360" untuk Penjualan Rumah dengan Galeri Gambar 360 Derajat**

beserta perangkat yang ada (jika diperlukan). Dengan Hak Bebas Royalti/Noneksklusif ini Universitas Diponegoro berhak menyimpan, mengalihmedia/formatkan, mengelola dalam bentuk pangkalan data (*database*), merawat dan memublikasikan tugas akhir saya selama tetap mencantumkan nama saya sebagai penulis/pencipta dan sebagai pemilik Hak Cipta.

Demikian pernyataan ini saya buat dengan sebenarnya.

Dibuat di : Semarang Pada Tanggal : 1 Juli 2020

Yang menyatakan

Rosyiid Gede Prabowo

#### **KATA PENGANTAR**

<span id="page-4-0"></span>Puji syukur kehadirat Tuhan Yang Maha Esa atas berkat dan kasih-Nya sehingga penulis dapat menyelesaikan laporan Tugas Akhir yang berjudul "PERANCANGAN APLIKASI WEB "RUMAH 360" UNTUK PENJUALAN RUMAH DENGAN GALERI GAMBAR 360 DERAJAT".

Laporan Tugas Akhir ini ditulis sebagai salah satu syarat menyelesaikan studi di Departemen Teknik Komputer Fakultas Teknik Universitas Diponegoro. Dalam laporan Tugas Akhir ini dibahas penelitian penulis mengenai aplikasi penjualan rumah dengan galeri gambar 360 derajat. Diharapkan penyusunan laporan Tugas Akhir ini dapat memberikan manfaat bagi dunia pendidikan.

Dalam penyusunan laporan Tugas Akhir ini penulis banyak mendapatkan bimbingan, dukungan, dan dorongan dari berbagai pihak. Oleh karena itu, melalui kesempatan ini penulis menyampaikan ucapan terima kasih kepada :

- 1. Bapak Dr. R. Rizal Isnanto, S.T., M.M., M.T. selaku Ketua Departemen Teknik Sistem Komputer Fakultas Teknik Universitas Diponegoro.
- 2. Agung Budi Prasetijo, S.T., M.I.T., Ph.D. selaku dosen pembimbing I, yang telah memberikan petunjuk serta bimbingan dalam pembuatan Tugas Akhir.
- 3. Dania Eridani, ST,. M.Eng. selaku dosen pembimbing II, yang telah memberikan petunjuk serta bimbingan dalam pembuatan Tugas Akhir.
- 4. Ibu Ike Pertiwi Windasari, S.T., M.T. selaku Koordinator Tugas Akhir Departemen Teknik Komputer Fakultas Teknik Universitas Diponegoro.
- 5. Bapak dan Ibu dosen dan staff Departemen Teknik Komputer Fakultas Teknik Universitas Diponegoro.
- 6. Orang tua dan keluarga yang selalu mendukung dan mendoakan penulis hingga saat ini.
- 7. Teman-teman seperjuangan Tugas Akhir, atas segala ilmu, pengalaman, dan sudah menjadi tempat diskusi dalam perancangan aplikasi.
- 8. Teman-teman Departemen Sistem Komputer, khususnya angkatan 2013 yang penulis sayangi dan banggakan.
- 9. Serta semua pihak yang tidak dapat disebutkan satu persatu yang telah membantu hingga terselesaikannya Tugas Akhir ini.

Penulis menyadari masih banyak kekurangan dalam penyusunan Tugas Akhir ini. Oleh karena itu, penulis menerima kritik dan saran yang bersifat membangun guna perbaikan di masa yang akan datang. Penulis berharap laporan ini dapat bermanfaat baik bagi penulis sendiri maupun bagi masyarakat luas. Akhir kata penulis ucapkan banyak terima kasih.

Semarang, 1 Juli 2020

#### Penulis

### **DAFTAR ISI**

<span id="page-6-0"></span>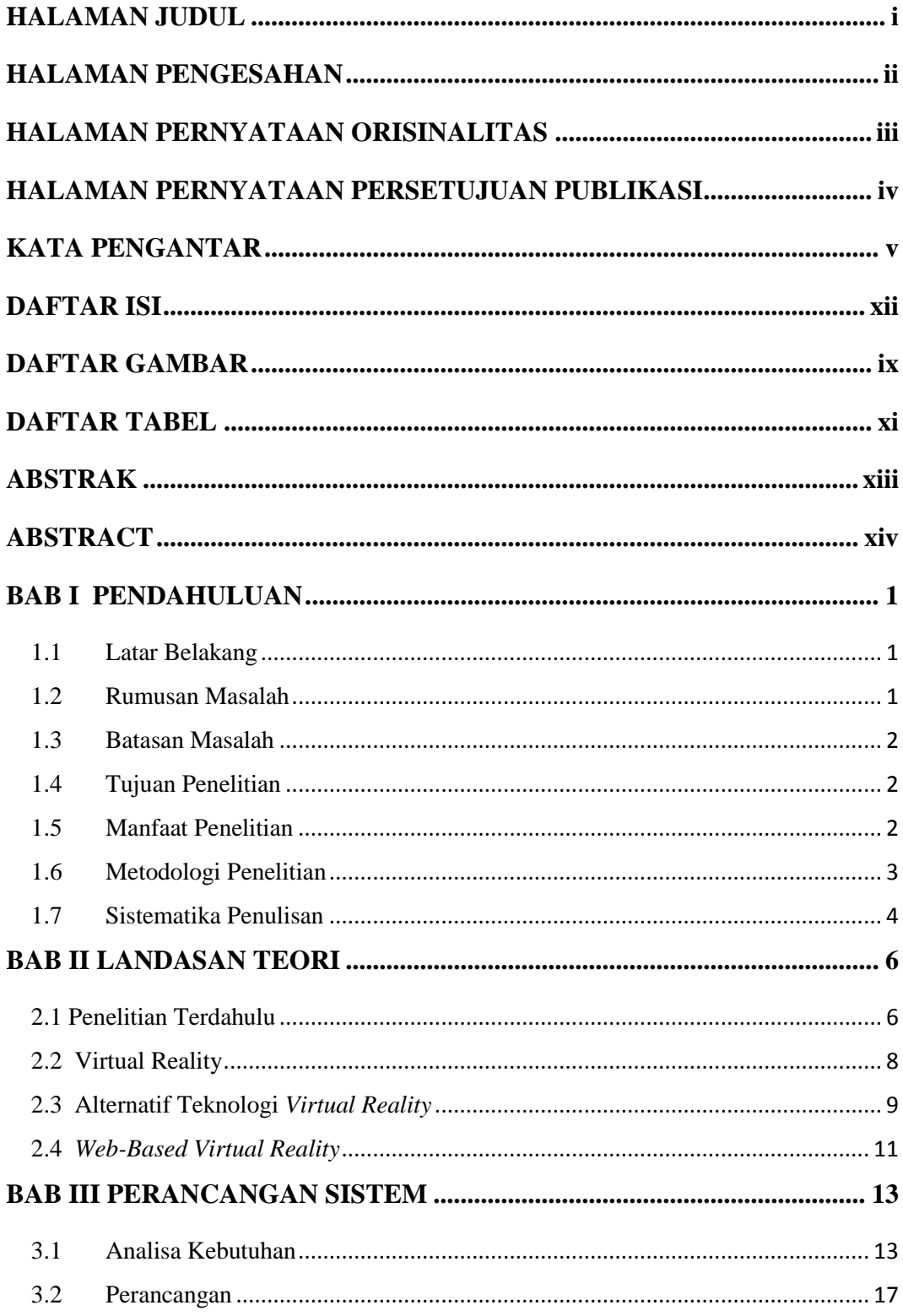

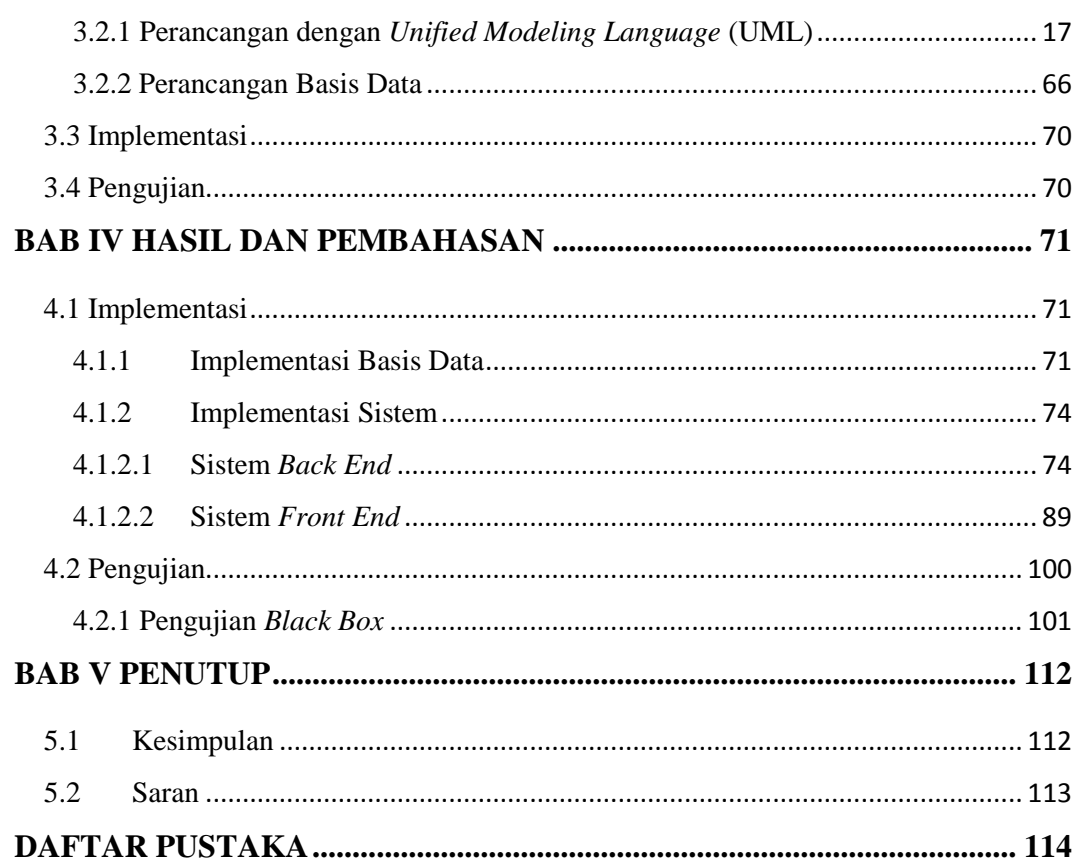

### **DAFTAR GAMBAR**

<span id="page-8-0"></span>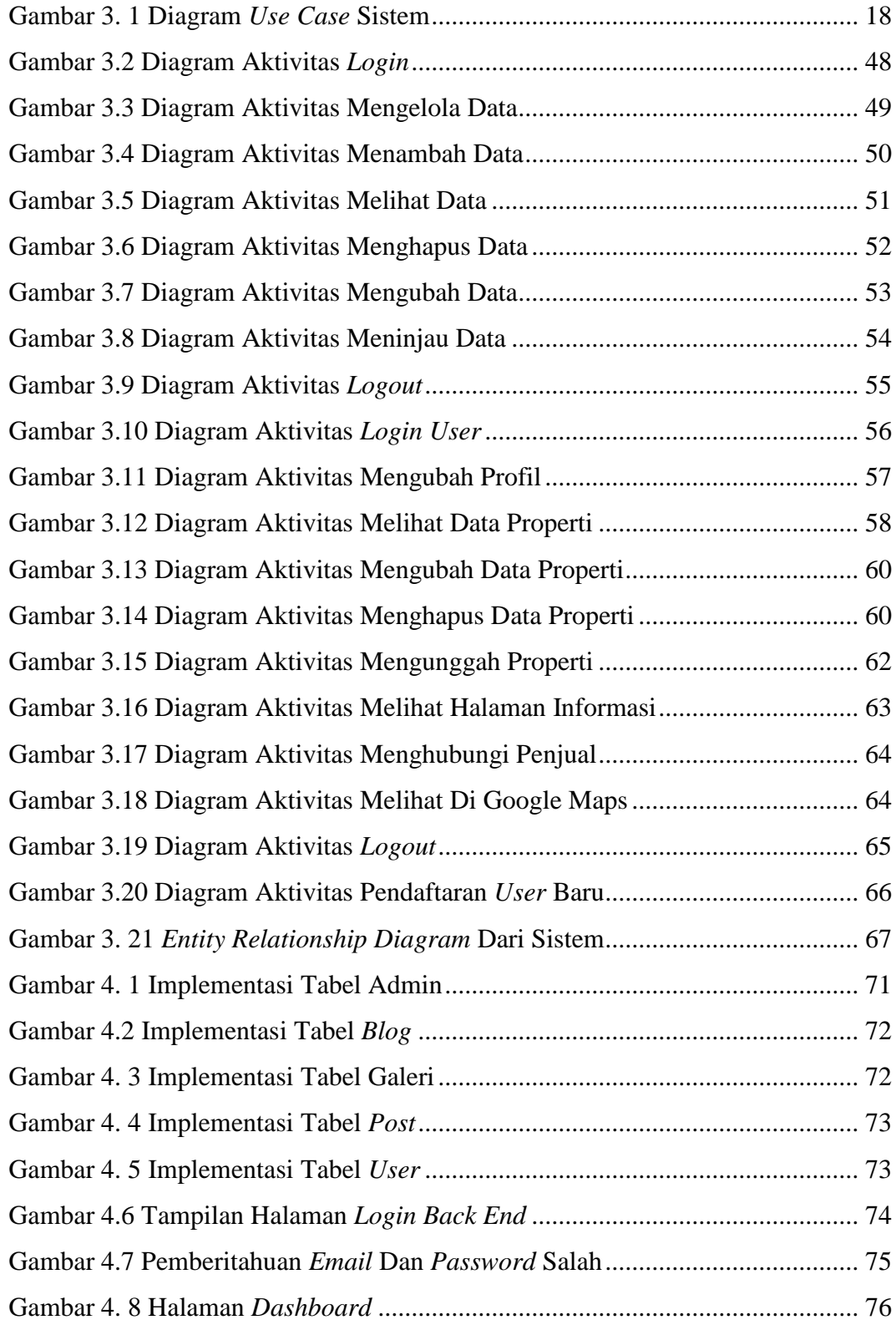

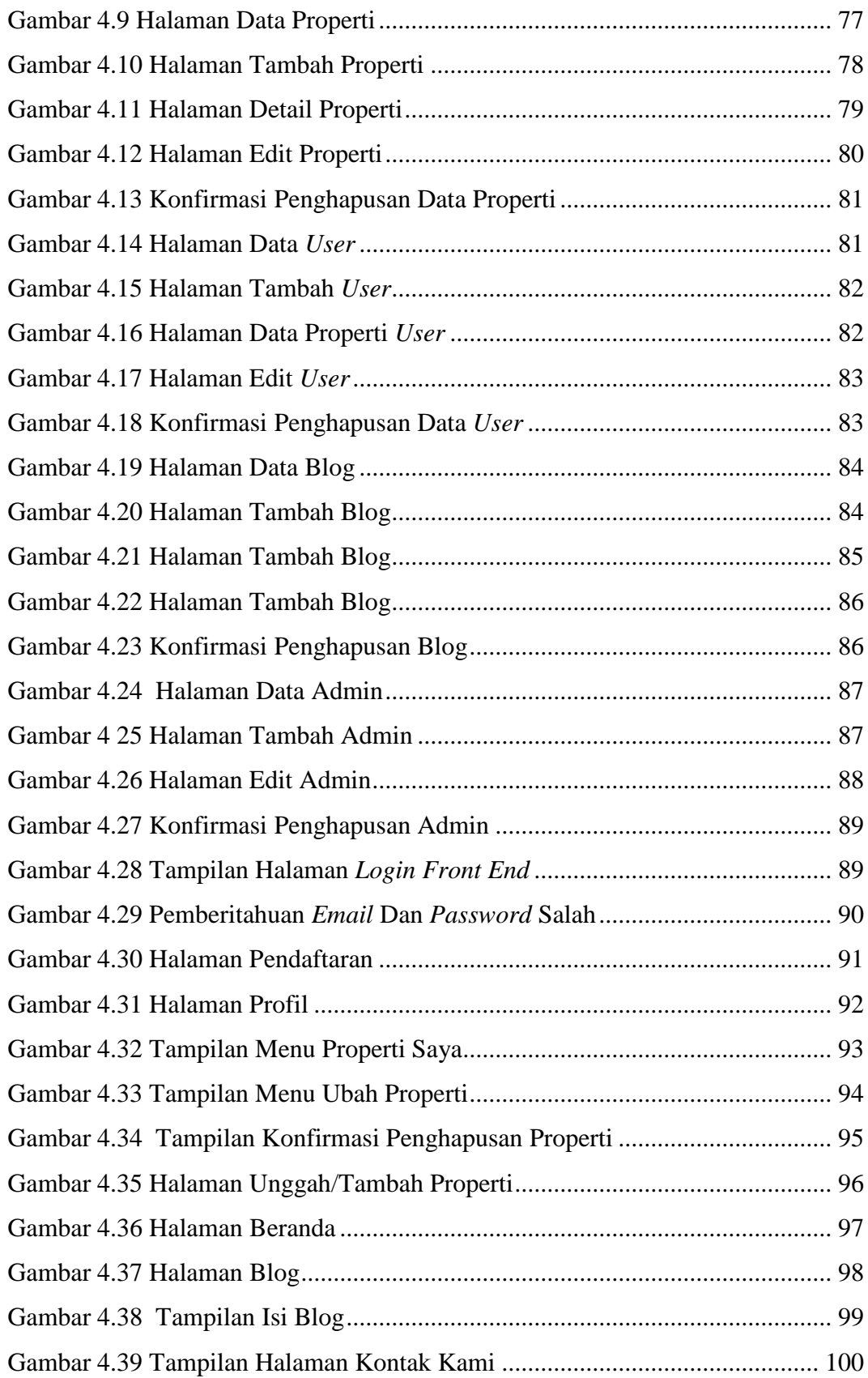

### **DAFTAR TABEL**

<span id="page-10-0"></span>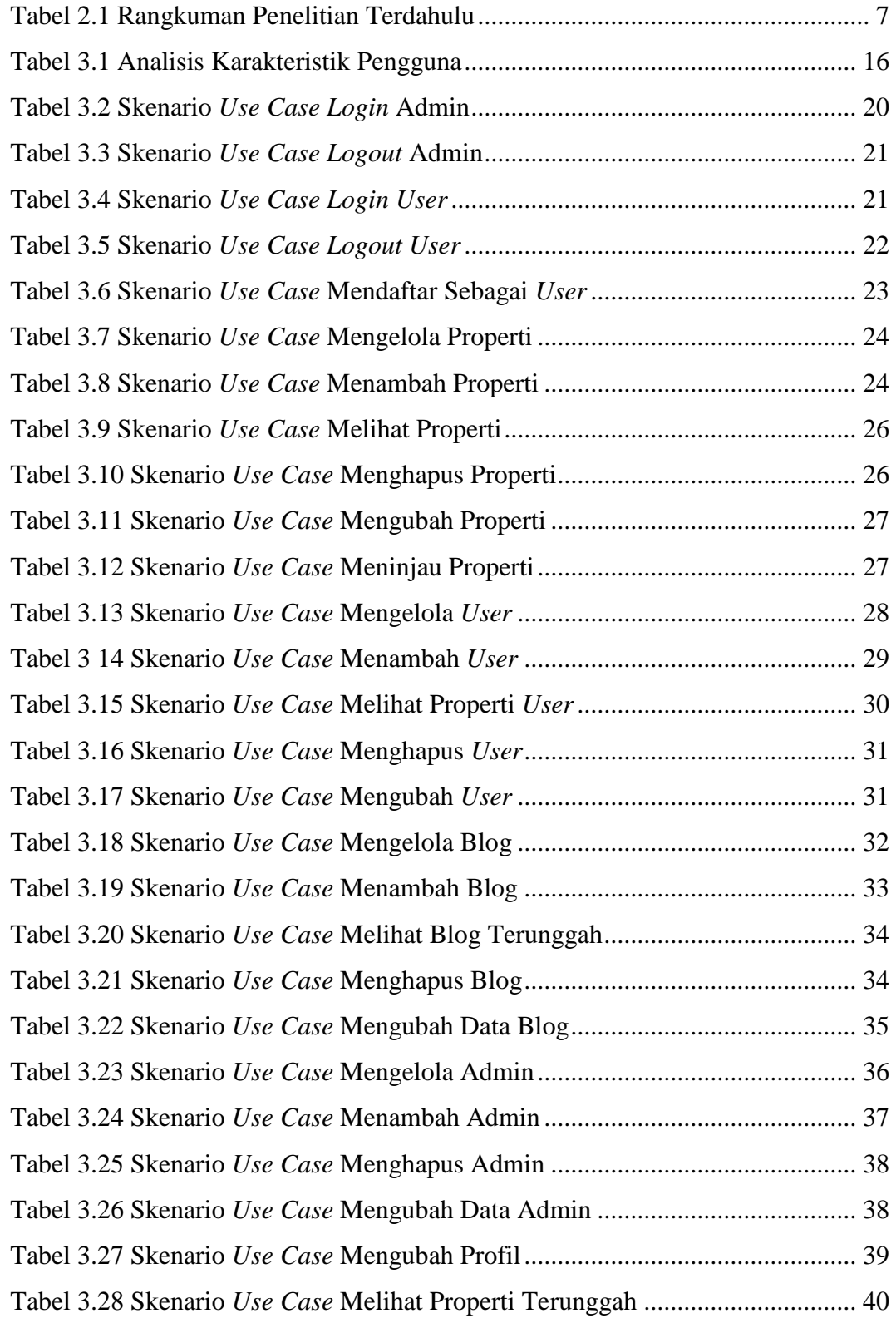

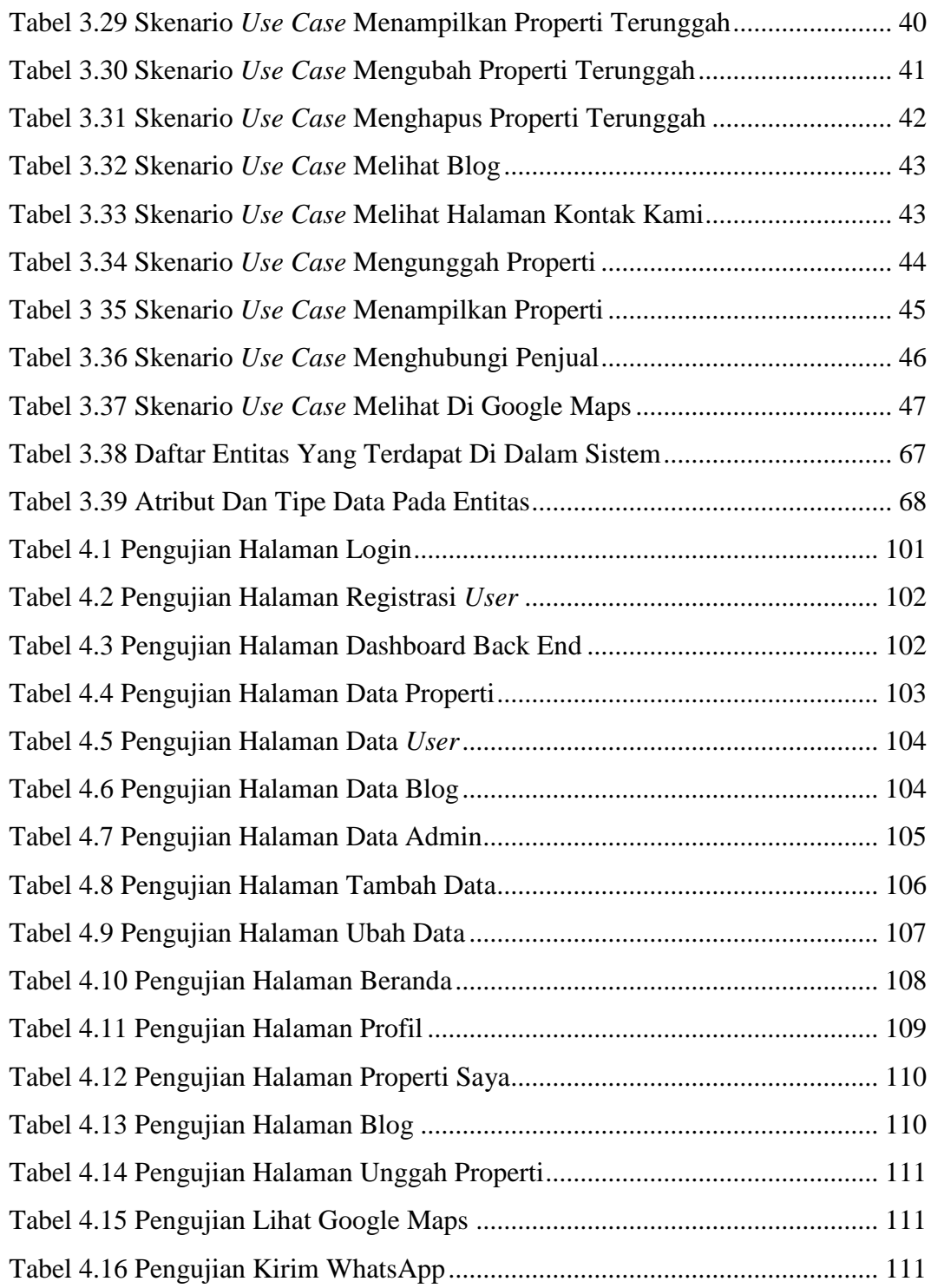

#### **ABSTRAK**

<span id="page-12-0"></span>*Aktivitas jual beli dan sewa rumah pada saat ini semakin meningkat seiring dengan bertambahnya jumlah penduduk. Pada era ini aktivitas jual beli rumah sangat terbantu dengan adanya media online. Hanya saja para calon pembeli sering kali merasa kesulitan untuk mengetahui bagaimana kondisi rumah yang sebenarnya hanya dengan gambar atau foto dua dimensi biasa tanpa melakukan survei ke lokasi secara langsung. Berdasarkan permasalahan tersebut, maka diperlukan sebuah aplikasi yang memiliki fungsi untuk memberikan pengalaman baru untuk melakukan survei secara online bagi calon pembeli atau penyewa rumah yaitu aplikasi web "Rumah 360" untuk penjualan rumah dengan galeri gambar 360 derajat. Aplikasi tersebut memiliki fungsi untuk memberikan informasi foto rumah yang lebih nyata, memberikan informasi lokasi dan spesifikasi rumah secara lengkap, serta dapat menjadi perantara antara penjual atau penyedia sewa rumah dengan calon pembeli atau penyewa rumah.*

*Perancangan aplikasi Rumah 360 ini dikembangkan dengan metode System Development Life Cycle (SDLC) meliputi analisa kebutuhan, perancangan sistem dan perangkat lunak, implementasi, dan pengujian. Proses perancangan dan pengembangan aplikasi ini menggunakan perangkat lunak pengembang web Sublime Text, sedangkan perangkat lunak untuk menampilkan aplikasi ini adalah browser Google Chrome.*

*Aplikasi ini telah diuji menggunakan metode pengujian Blackbox. Hasil dari Tugas Akhir ini adalah semua fungsi yang dirancang dapat berfungsi dengan baik.*

*Kata kunci: Aplikasi Web; Jual Beli Rumah; Galeri Gambar 360 Derajat; Rumah 360; SDLC ; Sublime Text*

#### **ABSTRACT**

<span id="page-13-0"></span>*The activity of buying and selling houses and also renting homes is currently increasing as the increasing of population. At this time, the activity of buying and selling houses are helped by the presence of online media. It's just that prospective buyers often find it difficult to know what the actual condition of the houses with just a regular two-dimensional picture or photo without conducting a direct location survey. Based on these problems, it is necessary to have an application that has the requirements to provide online surveys for prospective buyers or tenants of the house, the "*Rumah 360*" web application for home sales with a 360 degree image gallery. The application was designed for selling and renting houses with a 360 degree image gallery that has the function of providing a real photos of the house, providing the detail of location and information about the house, and it can be a connector between the sellers or rental providers with potential buyers or prospective home tenants.*

*The design of the application of "*Rumah 360*" was developed using the System Development Life Cycle (SDLC) method including the requirements analysis, system and software design, implementation, and testing. The process of designing and developing this application uses Sublime Text web developer software, while the software to display this application is the Google Chrome browser.*

*This application has been tested using the Blackbox testing method. The result of this assignment is that all functions are designed to function properly.*

*Keywords: Web Application; Buying and Selling Houses; Gallery of 360 Degrees Image; Rumah 360; SDLC ; Sublime Text*